## **Мелітопольський державний педагогічний університет імені Богдана Хмельницького**

## **Unicheck**

## **Інструкція викладача**

**1. Перейти за посиланням https://corp.eu.unicheck.com/** 

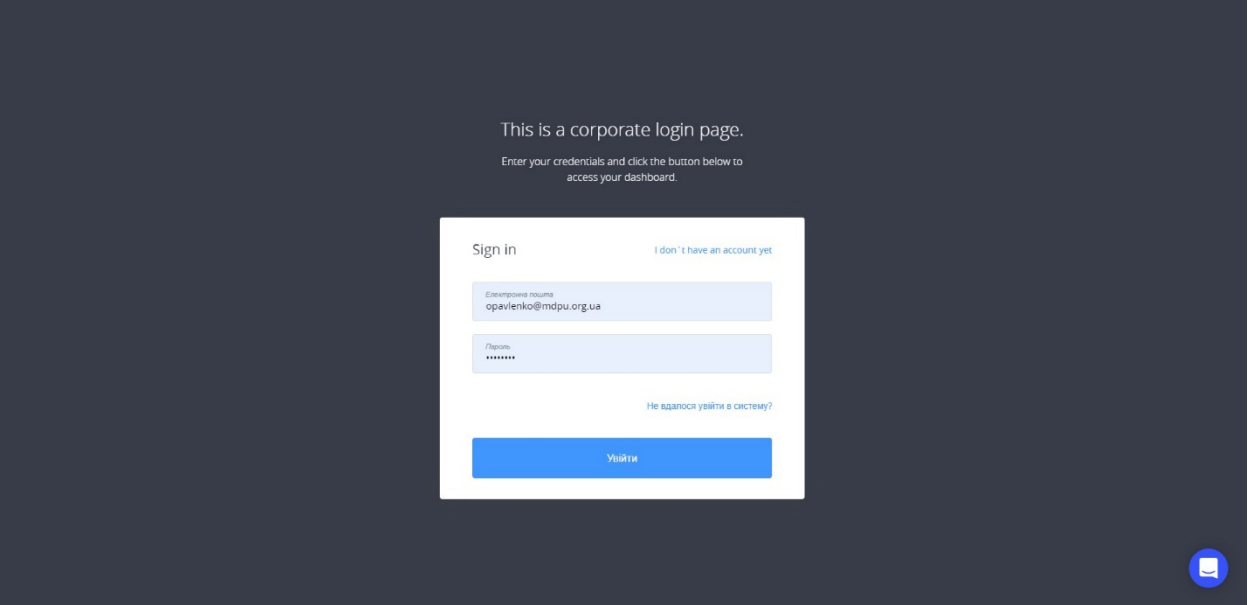

**2. Введіть логін і пароль та натисніть «Увійти»** 

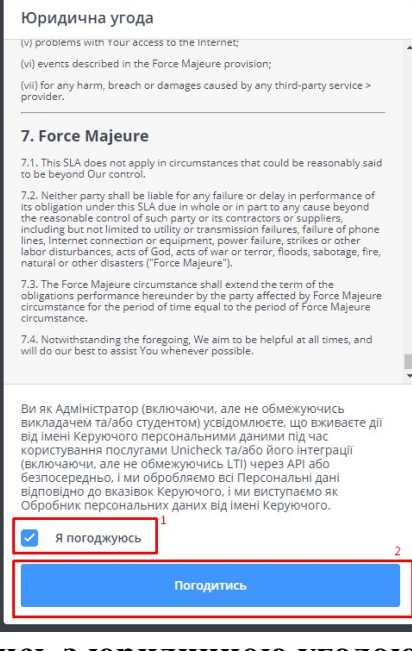

**3. Необхідно погодитись з юридичною угодою** 

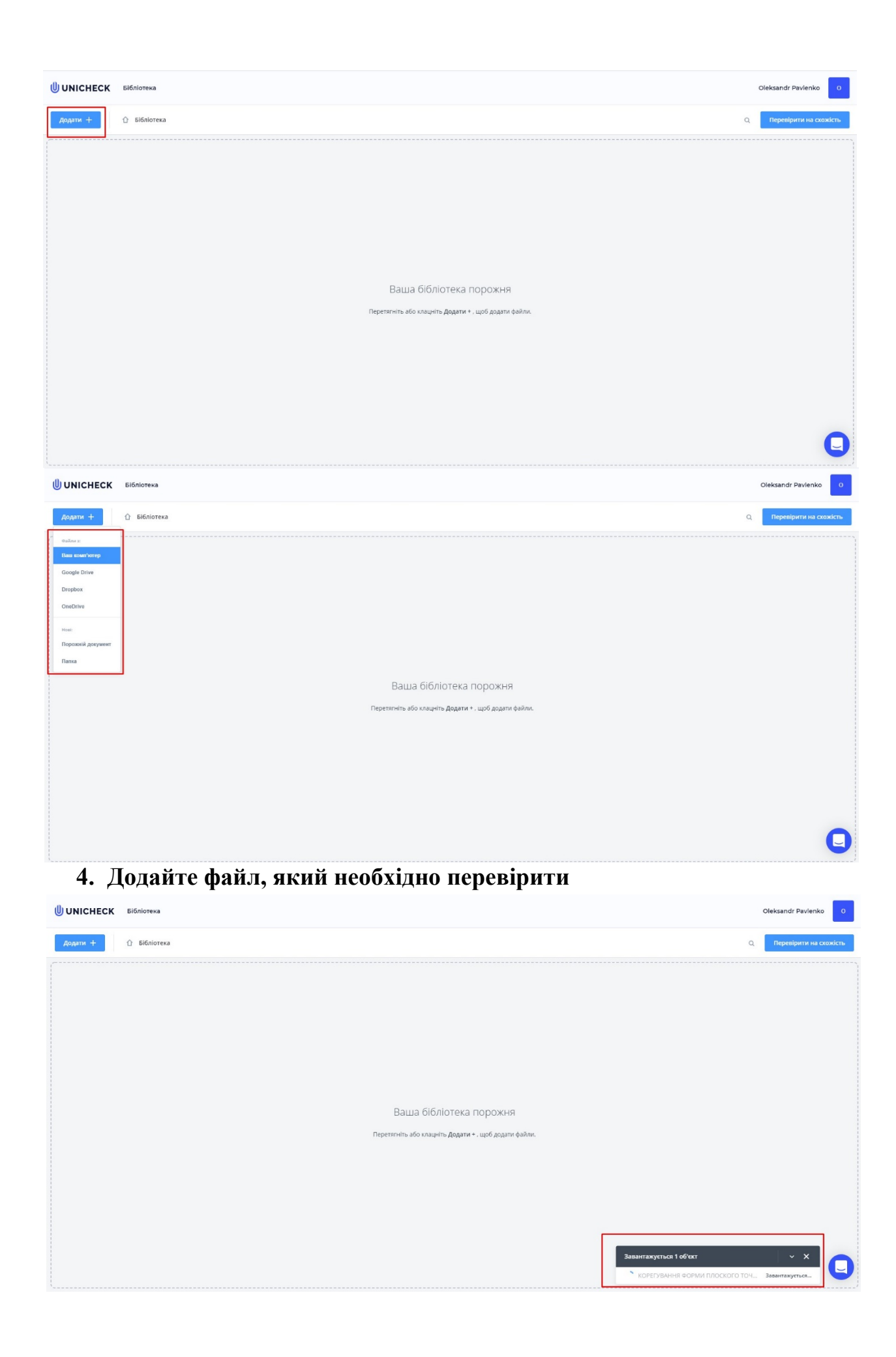

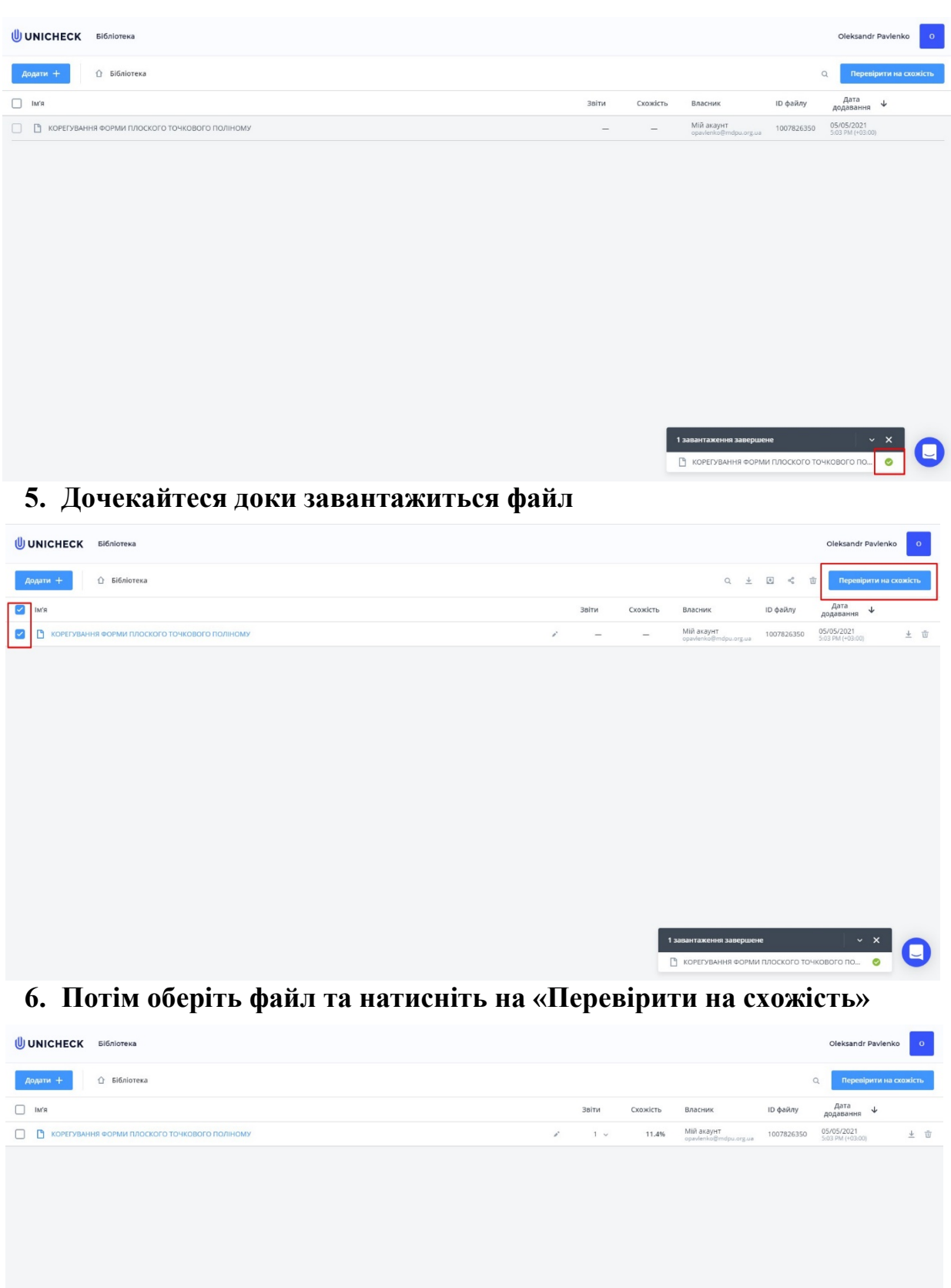

**7. Дочекайтеся доки система перевірить файл (≈ 20 сек/стор.)** 

ФОРМИ ПЛОСКОГО ТОЧКОВОГО ПО... ●

 $P$  kopen

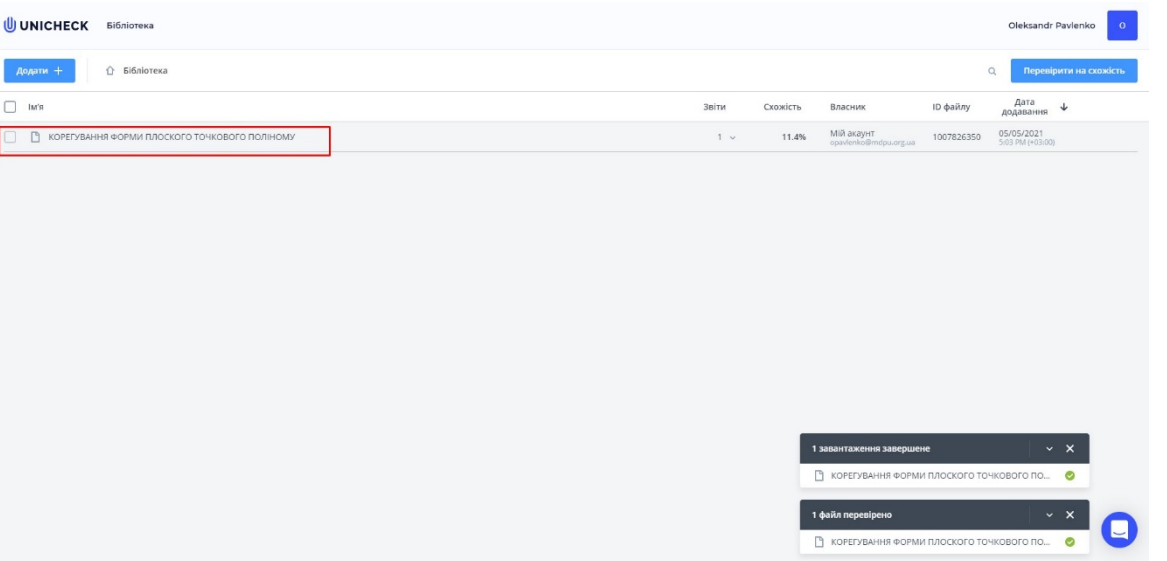

**8. Після перевірки Ви маєте змогу переглянути звіт. Для цього необхідно натиснути на назву файлу** 

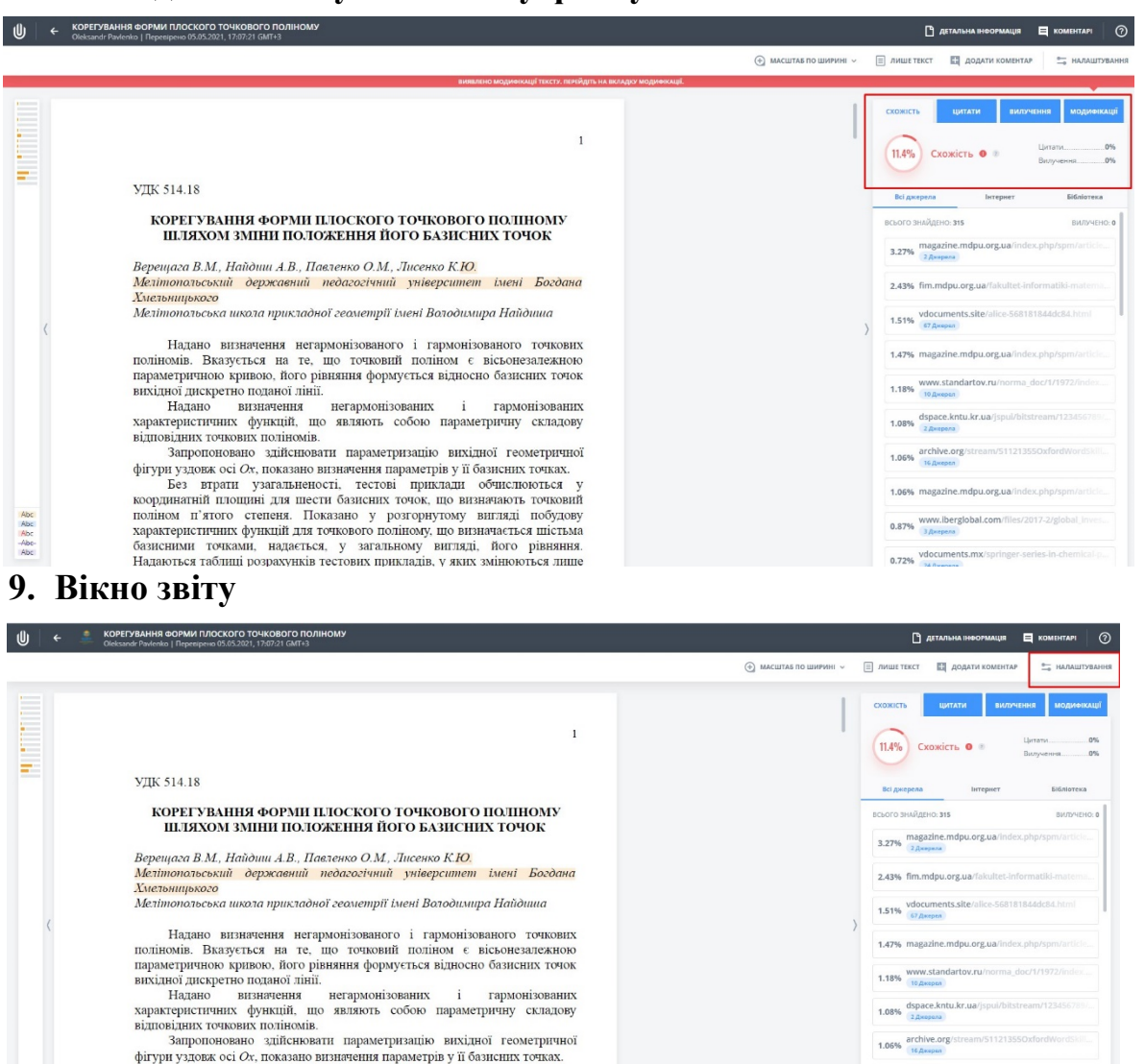

1.06% magazine.mdpu.org.ua/index.p 0.87% www.iberglobal.com/files/2017-2/gl

0.72% vdocuments.n

3 апропоновано здійснювати параметризацію вихідної геометричної удивок осі Ох, показано винизення параметрів у ії базисних перед фігури удивок і баз перати узагальненості, тестові приклади обчислюються у кородинатній пло

Abc<br>Abc<br>Abc<br>Abc<br>Abc

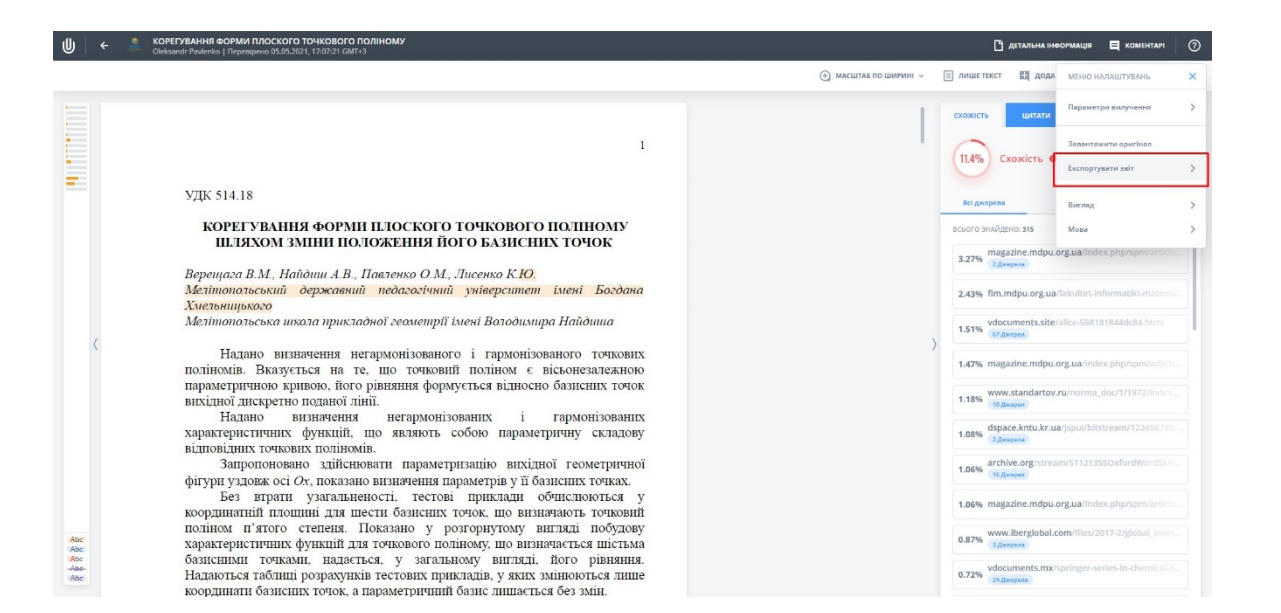

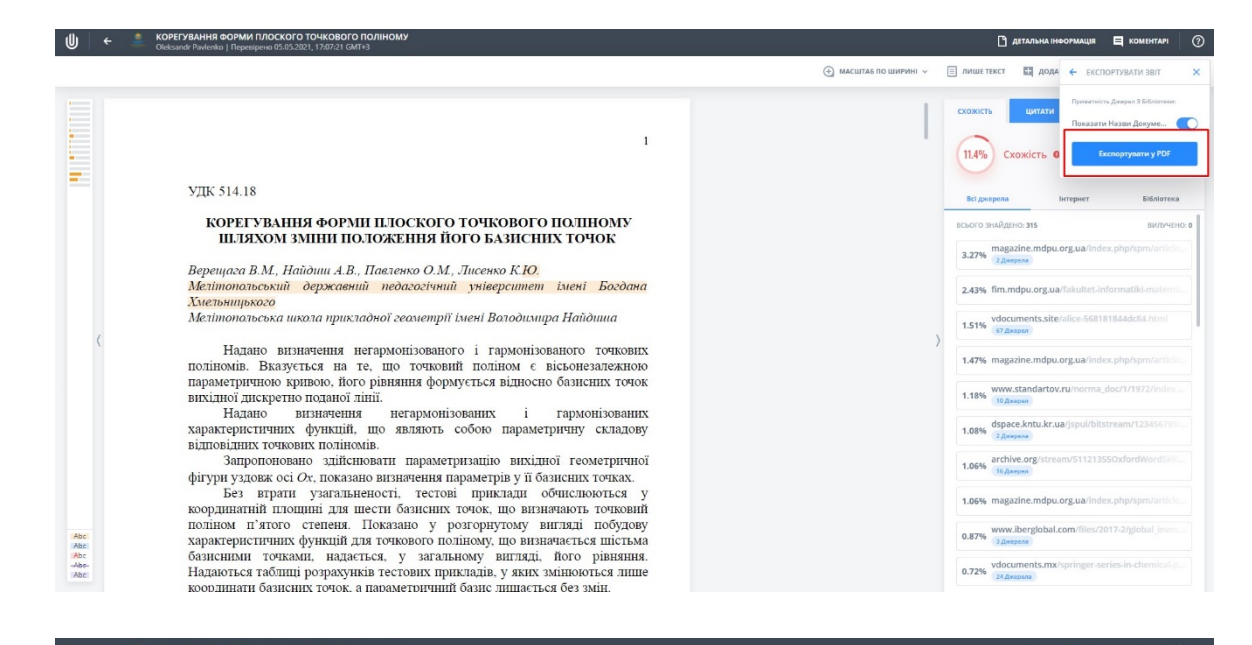

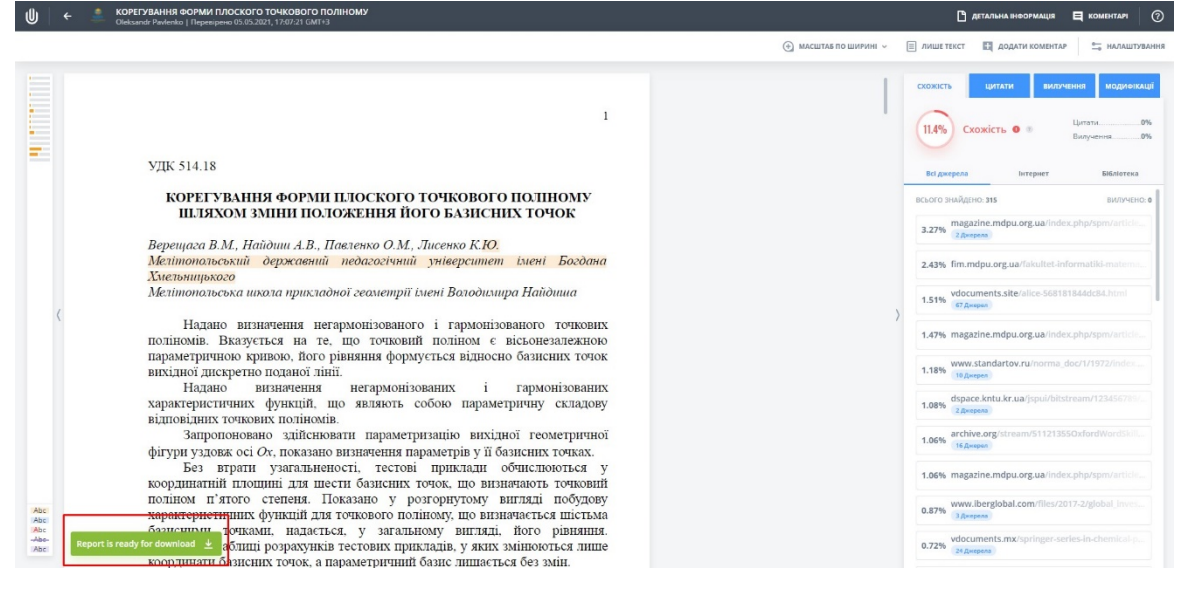

## **10.Для завантаження звіту виконайте дії, що представлені на попередніх 4-х скріншотах**